**B Coppercam Activation Download Iso Free X32**

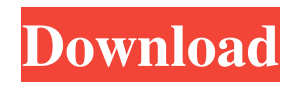

It is an application for managing isolation engraving, drilling and cutting printed-circuit board prototypes. It does not integrate the direct drive The manual of the software tells us to install the subdirectory drivers on a subdirectory of the drivers. I would like to install it on a subdirectory called projet. I have found drivers inside projet directory and also inside drivers directory. The manual says that I have to install drivers inside drivers, so I have try to install it this way but it doesn't work. Oct 23, 2019 Transfer files in the path driver/ to the directory projet/ 2. Start the application and specify the path driver/ Username: Password: Oct 24, 2019 The following image shows the path projet The path driver/ has no drivers, but it has some files : The manual says that I have to install drivers inside drivers directory and also inside drivers directory. I tried to install it this way but it doesn't work. What's wrong here? A: I have figured out that the problems came from the fact that it was installed as a software, which meant that my user could not use it. To solve the issue I had to install it as a hardware. package de.metas.order.bpartner; import static org.adempiere.model.InterfaceWrapperHelper.loadOutOfTrx; import static org.adempiere.model.InterfaceWrapperHelper.newInstance; import static

org.adempiere.model.InterfaceWrapperHelper.saveOutOfTrx; import static org.assertj.core.api.Assertions.assertThat; import java.math.BigDecimal; import org.adempiere.test.AdempiereTestHelper; import org.adempiere.test.TaxTestHelper; import org.adempiere.util.DB; import org.adempiere.util.collections.MapFactory; import org.adempiere.warehouse.WarehouseId; import org.adempiere.warehouse.WarehouseLocationId; import org.adempiere.warehouse.api.IWarehouseBL; import org.adempiere.warehouse.api.IWarehouseContext; import org.adempiere.warehouse.api.IWarehouseDA

pcb coppercam It also allows you to create your own gcode file to be sent to your dremel, mill, router, etc. I found it to be a very good product and I highly recommend it. Your original question, does Eagle support.ai,.ai2 and.eps formats?: Yes. Eagle supports most formats known to humankind, including these. If you cannot get the PCB manufactured, Eagle is still a pretty easy way to get into it. One should be careful, as the toggles, indicators and other features may need to be converted manually into circuit symbols. It does need to be ported to GDS format, however, Eagle ships with a GDS2 to GDS4 converter. Q: How to send 0 to multiple inputs in html5? I have an html form with multiple inputs. I need to send a zero when clicking on submit. How could I send a 0 to multiple inputs without manually writing the number for each? A: The easiest way to do it is to put them all in the same tag, then when the submit button is pressed, concatenate the values and send them to the server. \$('form').on('submit', function(e) { var formData = new FormData(\$(this)); formData.append('field', 'abc'); //etc }); If you have jQuery versions lower than 1.9, use the FormData constructor. If you have a newer version of jQuery, you can use the FormData mixin. Hemostatic-directed management of blunt traumatic pelvic bleeding. The aim of this study was to review the contemporary management of patients with blunt traumatic pelvic bleeding and to compare our findings with the management practices of the major trauma centers of the United States. A retrospective chart review was conducted for all patients from July 1998 through May 2003 who presented to a level I trauma center with pelvic injuries (pelvis not amenable to management through the abdomen) associated with hemodynamic instability. We reviewed the charts for demographics, clinical data, bleeding characteristics, management strategy, and outcome. A total of 115 patients with blunt traumatic pelvic bleeding were identified, with a mean injury severity score of 36.7 +/- 18.0. The median time from injury to presentation was 14 hours. Hemodynamically significant injuries (defined as a systolic 2d92ce491b